<span id="page-0-1"></span>**Treatment effects —** Introduction to treatment-effects commands

[Description](#page-0-0) [Also see](#page-2-0)

# <span id="page-0-0"></span>**Description**

This manual documents commands that use observational data to estimate the effect caused by getting one treatment instead of another. In observational data, treatment assignment is not controlled by those who collect the data; thus some common variables affect treatment assignment and treatmentspecific outcomes. Observational data is sometimes called retrospective data or nonexperimental data, but to avoid confusion, we will always use the term "observational data".

When all the variables that affect both treatment assignment and outcomes are observable, the outcomes are said to be conditionally independent of the treatment, and the teffects, stteffects, telasso, didregress, and xtdidregress estimators may be used.

When not all of these variables common to both treatment assignment and outcomes are observable, the outcomes are not conditionally independent of the treatment, and eteffects, etpoisson, or etregress may be used.

teffects and stteffects offer much flexibility in estimators and functional forms for the treatment-assignment models. teffects provides models for continuous, binary, count, fractional, and nonnegative outcome variables. stteffects provides many functional forms for survival-time outcomes. See [TE] [teffects intro](https://www.stata.com/manuals/teteffectsintro.pdf#teteffectsintro), [TE] [teffects intro advanced](https://www.stata.com/manuals/teteffectsintroadvanced.pdf#teteffectsintroadvanced), and [TE] [stteffects intro](https://www.stata.com/manuals/testteffectsintro.pdf#testteffectsintro) for more information. telasso provides models for continuous, binary, count, and nonnegative outcome variables, and allows for selection of covariates via lasso methods; see [TE] [telasso](https://www.stata.com/manuals/tetelasso.pdf#tetelasso). didregress also provides models for continuous outcomes and is useful when treatment and control groups follow parallel trends before the treatment occurs. Beyond this, xtdidregress allows treatment-effect estimation when working with longitudinal or panel data. See [TE] [DID intro](https://www.stata.com/manuals/tedidintro.pdf#teDIDintro) and [TE] [didregress](https://www.stata.com/manuals/tedidregress.pdf#tedidregress) for information on these commands.

eteffects, etpoisson, and etregress offer less flexibility than teffects because more structure must be imposed when conditional independence is not assumed. eteffects is for continuous, binary, count, fractional, and nonnegative outcomes and uses a probit model for binary treatments; see [TE] [eteffects](https://www.stata.com/manuals/teeteffects.pdf#teeteffects). etpoisson is for count outcomes and uses a normal distribution to model treatment assignment; see [TE] [etpoisson](https://www.stata.com/manuals/teetpoisson.pdf#teetpoisson). etregress is for linear outcomes and uses a normal distribution to model treatment assignment; see [TE] [etregress](https://www.stata.com/manuals/teetregress.pdf#teetregress).

## **2 [Treatment effects](#page-0-1) — Introduction to treatment-effects commands**

#### Treatment effects

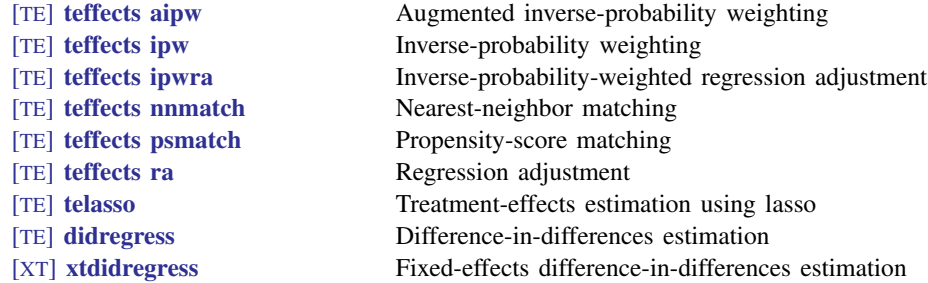

#### Survival treatment effects

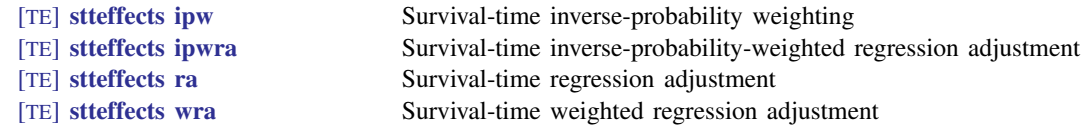

### Endogenous treatment effects

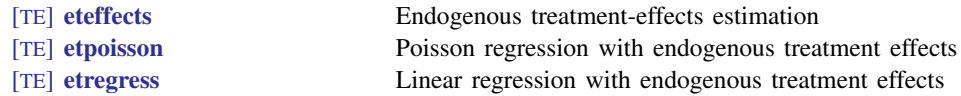

## Treatment effects with sample selection, endogenous covariates, and random effects

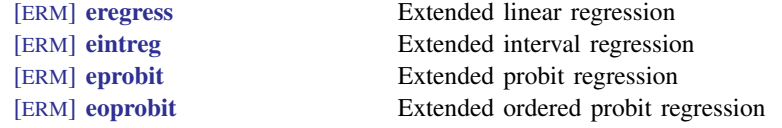

### Postestimation tools

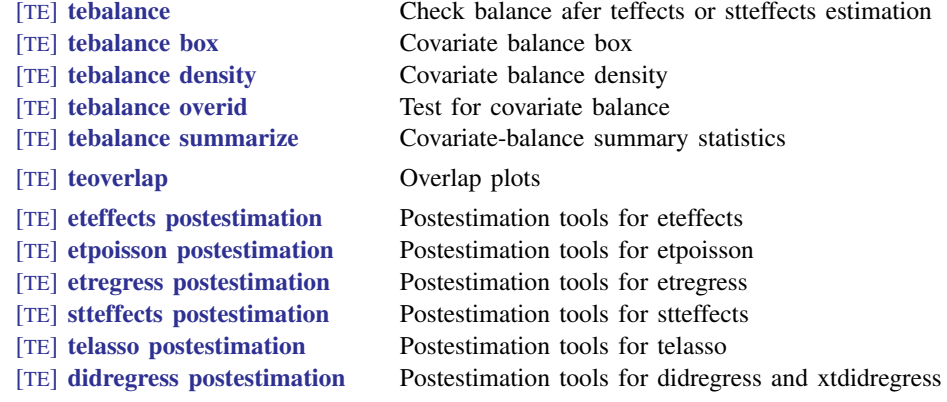

# <span id="page-2-0"></span>**Also see**

- [U[\] 1.3 What's new](https://www.stata.com/manuals/u1.pdf#u1.3Whatsnew)
- [TE] [teffects intro](https://www.stata.com/manuals/teteffectsintro.pdf#teteffectsintro) Introduction to treatment effects for observational data
- [TE] [teffects intro advanced](https://www.stata.com/manuals/teteffectsintroadvanced.pdf#teteffectsintroadvanced) Advanced introduction to treatment effects for observational data
- [TE] [teffects multivalued](https://www.stata.com/manuals/teteffectsmultivalued.pdf#teteffectsmultivalued) Multivalued treatment effects
- [TE] [stteffects intro](https://www.stata.com/manuals/testteffectsintro.pdf#testteffectsintro) Introduction to treatment effects for observational survival-time data
- [TE] [Glossary](https://www.stata.com/manuals/teglossary.pdf#teGlossary)